> Ekonometria Weryfikacja modelu

> > Paweł Cibis *pcibis@o2.pl*

6 kwietnia 2006

<span id="page-0-0"></span> $2990$ 

∍ Пb.

э

∢ ロ ▶ . ∢ 何 ▶ . ∢ 手

Paweł Cibis *pcibis@o2.pl* [Ekonometria](#page-31-0)

### [Badanie istotności parametrów strukturalnych modelu](#page-2-0)

- [Testy](#page-3-0)
- [Pakiet Analiza Danych](#page-5-0)
- [Uwagi](#page-7-0)
- 2 [Badanie losowości rozkładu elementu losowego](#page-8-0)
	- [Test dla małej próby](#page-9-0)
	- [Test dla dużej próby](#page-12-0)
- 3 [Badanie autokorelacji odchyleń losowych](#page-15-0)
	- **[Test Durbina-Watsona](#page-16-0)**
- 4 [Badanie homoscedastyczności elementu losowego](#page-19-0)
	- [Test Goldfelda-Quandta](#page-20-0)
- 5 [Badanie normalności rozkładu elementu losowego](#page-24-0)
	- [Test Hellwiga dla małej próby](#page-25-0)
	- [Test Kołmogorowa dla dużej próby](#page-27-0)

[Literatura](#page-29-0)

つくい

[Badanie losowości rozkładu elementu losowego](#page-8-0) [Badanie autokorelacji odchyleń losowych](#page-15-0) [Badanie homoscedastyczności elementu losowego](#page-19-0) [Badanie normalności rozkładu elementu losowego](#page-24-0) [Pakiet Analiza Danych](#page-5-0) [Uwagi](#page-7-0)

<span id="page-2-0"></span>つくい

#### [Badanie istotności parametrów strukturalnych modelu](#page-2-0)

- **•** [Testy](#page-3-0)
- [Pakiet Analiza Danych](#page-5-0)
- [Uwagi](#page-7-0)
- 2 [Badanie losowości rozkładu elementu losowego](#page-8-0)
	- [Test dla małej próby](#page-9-0)
	- [Test dla dużej próby](#page-12-0)
- [Badanie autokorelacji odchyleń losowych](#page-15-0)
	- **[Test Durbina-Watsona](#page-16-0)**
- 4 [Badanie homoscedastyczności elementu losowego](#page-19-0) [Test Goldfelda-Quandta](#page-20-0)
- 5 [Badanie normalności rozkładu elementu losowego](#page-24-0)
	- [Test Hellwiga dla małej próby](#page-25-0)
	- [Test Kołmogorowa dla dużej próby](#page-27-0)

[Literatura](#page-29-0)

[Badanie losowości rozkładu elementu losowego](#page-8-0) [Badanie autokorelacji odchyleń losowych](#page-15-0) [Badanie homoscedastyczności elementu losowego](#page-19-0) [Badanie normalności rozkładu elementu losowego](#page-24-0) **[Testy](#page-3-0)** [Pakiet Analiza Danych](#page-5-0)

## Test *F Fishera-Snedecora*

$$
H_0: \alpha_1 = \alpha_2 = \ldots = \alpha_n = 0
$$

$$
H_1: |\alpha_1| + |\alpha_2| + \ldots + |\alpha_n| \neq 0
$$

$$
F=\frac{(n-m-1)}{m}*\frac{R^2}{1-R^2}
$$

<span id="page-3-0"></span>*F ∗ α,m,n−m−*1

*F > F <sup>∗</sup>* powoduje odrzucenie *H*0, w przeciwnym wypadku nie ma podstaw do jej odrzucenia. イロト イ押 トイヨ トイヨ トー э

[Badanie losowości rozkładu elementu losowego](#page-8-0) [Badanie autokorelacji odchyleń losowych](#page-15-0) [Badanie homoscedastyczności elementu losowego](#page-19-0) [Badanie normalności rozkładu elementu losowego](#page-24-0)

## Test *t-Studenta*

**[Testy](#page-3-0)** [Pakiet Analiza Danych](#page-5-0)

$$
H_0: \alpha_i=0
$$

 $H_1$  :  $\alpha_i \neq 0$ 

$$
t_i = \frac{\alpha_i}{\mathcal{S}(\alpha_i)}
$$

*t ∗ α,n−m−*1

*|ti | > t <sup>∗</sup>* powoduje odrzucenie *H*0, w przeciwnym wypadku nie ma podstaw do jej odrzucenia.  $\left\{ \begin{array}{ccc} 1 & 0 & 0 \\ 0 & 1 & 0 \end{array} \right.$  ,  $\left\{ \begin{array}{ccc} \frac{1}{2} & 0 & 0 \\ 0 & 0 & 0 \end{array} \right.$ э

 $2Q$ 

[Badanie istotności parametrów strukturalnych modelu](#page-2-0) [Badanie losowości rozkładu elementu losowego](#page-8-0)

[Badanie autokorelacji odchyleń losowych](#page-15-0) [Badanie homoscedastyczności elementu losowego](#page-19-0) [Badanie normalności rozkładu elementu losowego](#page-24-0) **[Testy](#page-3-0)** [Pakiet Analiza Danych](#page-5-0) [Uwagi](#page-7-0)

<span id="page-5-0"></span>つくい

## Badanie istotności – Test *F Fishera-Snedecora*

- <sup>1</sup> Narzędzia/Analiza Danych. . . /Regresja
- **2** Wartość statystyki *F* znajduje się w części "Analiza wariancji"
- <sup>3</sup> Wartość statystyki teoretycznej *F ∗* :  $ROZKLAND.F.ODW(α; m; n-m-1)$
- $\triangle$  Istotność F prawdopodobieństwo tego, że  $H_0$  jest prawdziwa; jeżeli wartość ta jest mniejsza od przyjętego poziomu istotności, należy odrzucić *H*<sup>0</sup> na rzecz *H*1.

[Badanie losowości rozkładu elementu losowego](#page-8-0) [Badanie autokorelacji odchyleń losowych](#page-15-0) [Badanie homoscedastyczności elementu losowego](#page-19-0) [Badanie normalności rozkładu elementu losowego](#page-24-0) **[Testy](#page-3-0)** [Pakiet Analiza Danych](#page-5-0) [Uwagi](#page-7-0)

## Badanie istotności – Test *t-Studenta*

- <sup>1</sup> Narzędzia/Analiza Danych. . . /Regresja
- <sup>2</sup> Wartości statystyk *t<sup>i</sup>* tabelka z oszacowaniami współczynników, kolumna "t-stat"
- <sup>3</sup> Wartość statystyki teoretycznej *t ∗* :  $ROZKLAD.T.ODW(α; n-m-1)$
- <sup>4</sup> Wartość-p prawdopodobieństwo tego, że *H*<sup>0</sup> jest prawdziwa; jeżeli wartość ta jest mniejsza od przyjętego poziomu istotności, należy odrzucić *H*<sup>0</sup> na rzecz *H*1.

[Badanie losowości rozkładu elementu losowego](#page-8-0) [Badanie autokorelacji odchyleń losowych](#page-15-0) [Badanie homoscedastyczności elementu losowego](#page-19-0) [Badanie normalności rozkładu elementu losowego](#page-24-0)

<span id="page-7-0"></span>**[Testy](#page-3-0)** [Pakiet Analiza Danych](#page-5-0) [Uwagi](#page-7-0)

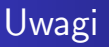

- Warunkiem badania istotności parametrów strukturalnych jest spełnienie założenia o normalności rozkładu reszt.
- W modelu nieliniowym sprowadzalnym do liniowego istotność parametrów jest oceniana dla postaci transformowanej.

[Test dla małej próby](#page-9-0) [Test dla dużej próby](#page-12-0)

<span id="page-8-0"></span>つくい

#### [Badanie istotności parametrów strukturalnych modelu](#page-2-0)

- [Testy](#page-3-0)
- [Pakiet Analiza Danych](#page-5-0)
- [Uwagi](#page-7-0)
- 2 [Badanie losowości rozkładu elementu losowego](#page-8-0)
	- [Test dla małej próby](#page-9-0)
	- [Test dla dużej próby](#page-12-0)
- [Badanie autokorelacji odchyleń losowych](#page-15-0)
	- **[Test Durbina-Watsona](#page-16-0)**
- 4 [Badanie homoscedastyczności elementu losowego](#page-19-0) [Test Goldfelda-Quandta](#page-20-0)
- 5 [Badanie normalności rozkładu elementu losowego](#page-24-0)
	- [Test Hellwiga dla małej próby](#page-25-0)
	- [Test Kołmogorowa dla dużej próby](#page-27-0)

[Literatura](#page-29-0)

[Test dla małej próby](#page-9-0) [Test dla dużej próby](#page-12-0)

<span id="page-9-0"></span> $\Omega$ 

# Test dla małej próby

- *H*<sub>0</sub> :  $\varepsilon$ <sub>*t*</sub> losowy
- *H*<sup>1</sup> : *ε<sup>t</sup>* nielosowy
- $e_t \leftarrow A$ ,  $e_t > 0$
- $e_t \leftarrow B$ ,  $e_t < 0$
- *K<sup>e</sup>* liczba serii

*K*<sub>1</sub> – z tablic rozkładu liczby serii dla danych:  $\alpha$ ,  $n_1$ ,  $n_2$ 

 $K_2$  – z tablic rozkładu liczby serii dla danych:  $1 - \alpha$ ,  $n_1$ ,  $n_2$ *n*1*, n*<sup>2</sup> – liczba symboli A i B (kolejność nie [ma](#page-8-0) [zn](#page-10-0)[a](#page-8-0)[cz](#page-9-0)[e](#page-10-0)[n](#page-8-0)[i](#page-9-0)[a\)](#page-11-0)

[Test dla małej próby](#page-9-0) [Test dla dużej próby](#page-12-0)

<span id="page-10-0"></span>つくい

# Test dla małej próby – obszary decyzyjne

Jeżeli

$$
\mathit{K}_1\leqslant \mathit{K}_e\leqslant \mathit{K}_2,
$$

to brakuje podstaw do odrzucenia *H*0. W przeciwnym wypadku hipotezę o losowości rozkładu elementu losowego należy odrzucić. W przypadku testu jednostronnego H<sub>0</sub> odrzucamy gdy zachodzi *K<sup>e</sup> < K ∗* . *K <sup>∗</sup>* możemy odczytać z tablic testu dwustronnego dla poziomu istotności 2*α* lub ze specjalnych tablic testu jednostronnego.

[Test dla małej próby](#page-9-0) [Test dla dużej próby](#page-12-0)

# Test dla małej próby (dwustronny) – Excel

- <sup>1</sup> Kodujemy reszty: JEŻELI(komórka*>* 0;"A";"B").
- **2** Sprawdzamy czy nie ma reszt  $= 0$ : LICZ.JEŻELI(zakres\_reszt;"=0") i w razie czego przyporządkowujemy im kody wg ustalonej wcześniej reguły.
- <sup>3</sup> Liczymy liczbę serii (*K<sup>e</sup>* ): JEŻELI(*kodi−*<sup>1</sup> *<> kod<sup>i</sup>* ;1;0) (w pierszym wierszu "1").
- <sup>4</sup> Liczymy liczbę reszt dodatnich (*n*1): LICZ.JEŻELI(zakres\_kodów;"A").
- **5** Liczymy liczbę reszt ujemnych  $(n_2)$ : LICZ.JEŻELI(zakres kodów;"B").
- **6** Dla przyjętego poziomu istotności  $\alpha$  oraz  $n_1$  i  $n_2$  odczytujemy z tablic  $K_1$  oraz  $K_2$  i otrzymujemy wynik testu, porównując je z *K<sup>e</sup>* . ∢ロト ∢母ト ∢ヨト ∢ヨト

<span id="page-11-0"></span>つくい

[Test dla małej próby](#page-9-0) [Test dla dużej próby](#page-12-0)

## Test dla dużej próby

*H*<sub>0</sub> :  $\varepsilon$ <sub>*t*</sub> losowy

*H*<sup>1</sup> : *ε<sup>t</sup>* nielosowy

$$
P(N_n \geq 1) = 1 - \Phi\left(\frac{(1 - \frac{n}{\mu})\mu^{\frac{3}{2}}}{\sigma\sqrt{n}}\right)
$$

$$
\mu = \frac{1-0,5^r}{0,5^{r+1}}
$$

$$
\sigma = \sqrt{2^{2r+2} - (2r+1)2^{r+1} - 2}
$$

**∢ ロ ▶ ( / 何 ) → ( 日** 

 $299$ 

<span id="page-12-0"></span>∍

医重变

**Inches** 

[Test dla małej próby](#page-9-0) [Test dla dużej próby](#page-12-0)

 $200$ 

## Test dla dużej próby – Excel

Obliczanie najdłuższej serii *r*:

- <sup>1</sup> Kodujemy reszty dodatnie jako 1, a ujemne jako 0: JEŻELI(reszta*>*0;"1";"0").
- <sup>2</sup> Liczymy narastająco długości serii: W pierwszym wierszu wstawiamy "1", w następnych: JEŻELI(*kodi−*<sup>1</sup> = *kod<sup>i</sup>* ;*dugoi−*<sup>1</sup> + 1;1);
- <sup>3</sup> Jako *r* przyjmujemy maksimum z długości.

[Test dla małej próby](#page-9-0) [Test dla dużej próby](#page-12-0)

 $200$ 

## Test dla dużej próby – Excel

Obliczanie prawdopodobieństwa pojawienia się serii dłuższej niż *r*:

- **1** Obliczamy  $\mu$  i  $\sigma$ , a nastepnie  $P(N_n \ge 1)$ .
- 2 Jeżeli  $P(N_n \geq 1) \geq \alpha$ , nie ma podstaw do odrzucenia  $H_0$ . W przeciwnym wypadku odrzucamy hipotezę o losowości reszt.

[Test Durbina-Watsona](#page-16-0)

<span id="page-15-0"></span>つくい

#### [Badanie istotności parametrów strukturalnych modelu](#page-2-0)

- [Testy](#page-3-0)
- [Pakiet Analiza Danych](#page-5-0)
- [Uwagi](#page-7-0)
- 2 [Badanie losowości rozkładu elementu losowego](#page-8-0)
	- [Test dla małej próby](#page-9-0)
	- [Test dla dużej próby](#page-12-0)
- 3 [Badanie autokorelacji odchyleń losowych](#page-15-0)
	- **[Test Durbina-Watsona](#page-16-0)**
- 4 [Badanie homoscedastyczności elementu losowego](#page-19-0) [Test Goldfelda-Quandta](#page-20-0)
- 5 [Badanie normalności rozkładu elementu losowego](#page-24-0)
	- [Test Hellwiga dla małej próby](#page-25-0)
	- [Test Kołmogorowa dla dużej próby](#page-27-0)

[Literatura](#page-29-0)

## Test *Durbina-Watsona*

[Test Durbina-Watsona](#page-16-0)

$$
H_0: \rho = 0
$$

$$
H_1: \rho \neq 0
$$

$$
DW = \frac{\sum_{t=1}^{n-1} (e_t - e_{t-1})^2}{\sum_{t=1}^{n} e_t^2}
$$

*dL, d<sup>U</sup>* wartości krytyczne odczytane z tablic dla testu *Durbina-Watsona*

∢ロト ∢母ト ∢ヨト ∢ヨト

<span id="page-16-0"></span>∍

[Test Durbina-Watsona](#page-16-0)

**∢ロト ⊀母 ▶ ∢∃ ▶ ∢∃ ▶**..

 $200$ 

# Test *Durbina-Watsona* – obszary decyzyjne

- 0 *¬ DW < d<sup>L</sup>* odrzucamy *H*0, autokorelacja dodatnia
- **→**  $d_l \leqslant DW \leqslant d_{l}$ *–* obszar niekonkluzywności
- *d<sup>U</sup> < DW <* 4 *− d<sup>U</sup>* nie ma podstaw do odrzucenia *H*<sup>0</sup>
- 4 *− d<sup>U</sup> ¬ DW ¬* 4 *− d<sup>L</sup>* obszar niekonkluzywności
- 4 *− d<sup>L</sup> < DW ¬* 4 odrzucamy *H*0, autokorelacja ujemna

[Test Durbina-Watsona](#page-16-0)

 $200$ 

# Test *Durbina-Watsona* – Excel

- **1** Tworzymy wektor kolumnowy reszt.
- <sup>2</sup> Kopiujemy go do sąsiedniej kolumny o 1 wiersz niżej.
- **3** Liczymy różnice odpowiadających sobie reszt w poszczególnych wierszach (oprócz pierwszego i ostatniego).
- <sup>4</sup> Liczymy sumę kwadratów różnic reszt i sumę kwadratów reszt, a następnie dzielimy je przez siebie, otrzymując statystykę DW.
- <sup>5</sup> Z tablic testu *Durbina-Watsona* odczytujemy wartości krytyczne *d<sup>L</sup>* oraz *d<sup>U</sup>* i podejmujemy decyzję o ewentualnym odrzuceniu H<sub>0</sub>.

[Test Goldfelda-Quandta](#page-20-0)

<span id="page-19-0"></span>つくい

#### [Badanie istotności parametrów strukturalnych modelu](#page-2-0)

- [Testy](#page-3-0)
- [Pakiet Analiza Danych](#page-5-0)
- [Uwagi](#page-7-0)
- 2 [Badanie losowości rozkładu elementu losowego](#page-8-0)
	- [Test dla małej próby](#page-9-0)
	- [Test dla dużej próby](#page-12-0)
- [Badanie autokorelacji odchyleń losowych](#page-15-0) **• [Test Durbina-Watsona](#page-16-0)**
- 4 [Badanie homoscedastyczności elementu losowego](#page-19-0)
	- [Test Goldfelda-Quandta](#page-20-0)
- 5 [Badanie normalności rozkładu elementu losowego](#page-24-0)
	- [Test Hellwiga dla małej próby](#page-25-0)
	- [Test Kołmogorowa dla dużej próby](#page-27-0)

[Literatura](#page-29-0)

[Test Goldfelda-Quandta](#page-20-0)

<span id="page-20-0"></span>つくい

# Test *Goldfelda-Quandta* – Hipotezy

Na podstawie wykresu kwadratów reszt oceniamy, czy reszty modelu da się podzielić na 2 części – początkową i końcową – o wyraźnie różnych wartościach kwadratów reszt. Jeżeli tak, to testujemy hipotezę o równości wariancji w obu częściach:

$$
H_0: \sigma_1^2 = \sigma_2^2
$$

$$
H_1: \sigma_1^2 > \sigma_2^2
$$

$$
\digamma_e=\frac{s_1^2}{s_2^2}
$$

[Test Goldfelda-Quandta](#page-20-0)

**∢ ロ ▶ ( / 何 ) → ( 日** 

医间周的

 $\Omega$ 

# Test *Goldfelda-Quandta* – Obszar krytyczny

$$
F_e > F_\alpha(n_1 - m - 1, n_2 - m - 1)
$$
odczytujemy z tablic rozkładu F. Jeżeli

$$
F_{\alpha}(n_1-m-1,n_2-m-1)
$$

*H*<sup>0</sup> należy odrzucić – element losowy jest heteroscedastyczny.

[Test Goldfelda-Quandta](#page-20-0)

つくへ

# Test *Goldfelda-Quandta* – Inna postać *H*<sup>1</sup>

Jeżeli *H*<sup>1</sup> ma postać

$$
H_1: \sigma_1^2 < \sigma_2^2
$$

To statystyka testowa jest postaci

$$
\digamma_e=\frac{s_2^2}{s_1^2},
$$

a wartość krytyczna

$$
F_{\alpha}(n_2 - m - 1, n_1 - m - 1).
$$

Obszary krytyczne nie ulegają zmianie. W obu przypadkach grupy reszt numerujemy tak, by licznik statystyki *F<sup>e</sup>* był większy od mianownika.

[Test Goldfelda-Quandta](#page-20-0)

# Test *Goldfelda-Quandta* – Excel

- <sup>1</sup> Konstruujemy wykres kolumnowy dla kwadratów reszt.
- <sup>2</sup> Dzielimy reszty na dwie grupy.
- <sup>3</sup> Szacujemy parametry modelu dla każdej z grup (Analiza Danych lub REGLINP), liczymy kwadraty jego reszt i tworzymy ich kolejny wykres kolumnowy.
- <sup>4</sup> Dla każdej grupy liczymy sumę kwadratów reszt (SUMA.KWADRATÓW)
- ∂ Obliczamy  $s_1^2 = \frac{\sum_{i \in A} e_i^2}{n_1 m 1}$  oraz  $s_2^2 = \frac{\sum_{i \in B} e_i^2}{n_2 m 1}$ .
- <sup>6</sup> Zależnie od postaci *H*<sup>1</sup> obliczamy z odpowiednią wartość *F<sup>e</sup>* i *F<sup>α</sup>* – ROZKŁAD.F.ODW i podejmujemy decyzję odnośnie *H*0.

**≮ロト (何) (日) (日)** 

つくい

[Test Hellwiga – dla małej próby](#page-25-0) [Test Kołmogorowa – dla dużej próby](#page-27-0)

<span id="page-24-0"></span>つくい

#### [Badanie istotności parametrów strukturalnych modelu](#page-2-0)

- [Testy](#page-3-0)
- [Pakiet Analiza Danych](#page-5-0)
- [Uwagi](#page-7-0)
- 2 [Badanie losowości rozkładu elementu losowego](#page-8-0)
	- [Test dla małej próby](#page-9-0)
	- [Test dla dużej próby](#page-12-0)
- [Badanie autokorelacji odchyleń losowych](#page-15-0)
	- **[Test Durbina-Watsona](#page-16-0)**
- 4 [Badanie homoscedastyczności elementu losowego](#page-19-0) [Test Goldfelda-Quandta](#page-20-0)
- 5 [Badanie normalności rozkładu elementu losowego](#page-24-0)
	- [Test Hellwiga dla małej próby](#page-25-0)
	- [Test Kołmogorowa dla dużej próby](#page-27-0)

[Literatura](#page-29-0)

[Test Hellwiga – dla małej próby](#page-25-0) [Test Kołmogorowa – dla dużej próby](#page-27-0)

**≮ロト (何) (日) (日)** 

目

<span id="page-25-0"></span> $200$ 

# Test *Hellwiga* – mała próba

*H*<sup>0</sup> : reszty mają rozkład normalny

*H*<sup>1</sup> : reszty mają inny rozkład

$$
s = \sqrt{\frac{1}{n} \sum_{i=1}^{n} e_t^2}
$$

$$
e_t' = \frac{e_t}{s}
$$

 $K_1 \leq K \leq K_2$  – nie ma podstaw do odrzucenia  $H_0$ .

# Test *Hellwiga* – Excel

[Test Hellwiga – dla małej próby](#page-25-0) [Test Kołmogorowa – dla dużej próby](#page-27-0)

∢ロ ▶ ∢何 ▶ ∢ ヨ ▶ ∢ ヨ ▶

- <sup>1</sup> Sortujemy rosnąco kolumnę reszt i liczymy ich kwadraty.
- <sup>2</sup> Standaryzujemy reszty (*e 0 t* ) i sortujemy je rosnąco.
- <sup>3</sup> Liczymy wartości dystrybuant reszt ROZKŁAD.NORMALNY.S(X).
- <sup>1</sup> Tworzymy przedziały ("cele"): [0,  $\frac{1}{n}$  $\frac{1}{n}$ ),  $\left[\frac{1}{n}\right]$  $\frac{1}{n}$ ,  $\frac{2}{n}$  $\frac{2}{n}$ ), ...,  $\left[\frac{n-1}{n}\right]$  $\frac{-1}{n}$ ,  $\frac{n}{n}$  $\frac{n}{n}$ .
- <sup>5</sup> Zliczamy ile wartości dystrybuant wpada do każdej celi.
- <sup>6</sup> Obliczamy liczbę pustych cel (*K*) LICZ.JEŻELI(zakres;0).
- Z tablic testu Hellwiga odczytujemy wartości K<sub>1</sub> i K<sub>2</sub> i podejmujemy decyzję odnośnie *H*<sup>0</sup>

[Test Hellwiga – dla małej próby](#page-25-0) [Test Kołmogorowa – dla dużej próby](#page-27-0)

# Test *Kołmogorowa* – duża próba

$$
H_0: \varepsilon_t \tilde{N}(0,s), \quad (t=1,\ldots,n)
$$

*H*<sup>1</sup> : reszty mają inny rozkład

$$
s = \sqrt{\frac{1}{n} \sum_{i=1}^{n} e_t^2}
$$

$$
D_n = \sup_x |F_n(x) - F_0(x)|
$$

<span id="page-27-0"></span>
$$
\lambda_e = \sqrt{n} D_n
$$

*H*<sup>0</sup> odrzucamy dla *λ<sup>e</sup> > λ*0, gdzie *λ*<sup>0</sup> odczytujemy z tablic rozkładu  $λ$ <sup>0</sup>-Kołmogorowa dla  $Q(λ) = 1 − α$ . **≮ロト ⊀何ト ⊀ ヨト ⊀ ヨト**  $\Omega$ 

[Test Hellwiga – dla małej próby](#page-25-0) [Test Kołmogorowa – dla dużej próby](#page-27-0)

∢ロト ∢母ト ∢ヨト ∢ヨト

 $200$ 

# Test *Kołmogorowa* – Excel

- <sup>1</sup> Sortujemy rosnąco kolumnę reszt i liczymy ich kwadraty.
- $\bullet$  Standaryzujemy reszty  $(e_t')$  i sortujemy je rosnąco.
- <sup>3</sup> Liczymy wartości dystrybuant empirycznych (numer reszty */* liczba reszt).
- <sup>4</sup> Liczymy wartości dystrybuant reszt ROZKŁAD.NORMALNY.S(X).
- <sup>5</sup> Liczymy moduły różnic pomiędzy wartościami dystrybuant i wybieramy największy z wyników (*Dn*).
- <sup>6</sup> Liczymy *λ<sup>e</sup>* i odczytujemy z tablic *λ*0, a następnie podejmujemy decyzję odnośnie *H*0.

#### [Badanie istotności parametrów strukturalnych modelu](#page-2-0)

- [Testy](#page-3-0)
- [Pakiet Analiza Danych](#page-5-0)
- [Uwagi](#page-7-0)
- 2 [Badanie losowości rozkładu elementu losowego](#page-8-0)
	- [Test dla małej próby](#page-9-0)
	- [Test dla dużej próby](#page-12-0)
- [Badanie autokorelacji odchyleń losowych](#page-15-0)
	- **[Test Durbina-Watsona](#page-16-0)**
- 4 [Badanie homoscedastyczności elementu losowego](#page-19-0) [Test Goldfelda-Quandta](#page-20-0)
- 5 [Badanie normalności rozkładu elementu losowego](#page-24-0)
	- [Test Hellwiga dla małej próby](#page-25-0)
	- [Test Kołmogorowa dla dużej próby](#page-27-0)

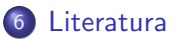

<span id="page-29-0"></span>つくい

### Literatura

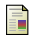

Strahl D., Sobczak E., Markowska M., Bal-Domańska B. *Modelowanie ekonometryczne z Excelem*. Wrocław: AE 2002.

*Ekonometria. Metody, przykłady, zadania*. Red. J. Dziechciarz. Wrocław: AE 2002.

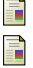

Welfe A. *Ekonometria*. Warszawa: PWE 2003.

∢ロ ▶ ∢何 ▶ ∢ ヨ ▶ ∢ ヨ ▶

∍

メロメメ 御 メメ きょく モドー

<span id="page-31-0"></span>目